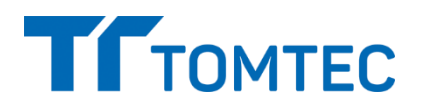

# **Release Notes TOMTEC-ARENA TTA2.50.00**

# **What you should know about the new release**

Congratulations to the purchase of your new TOMTEC Software Product TOMTEC-ARENA TTA2 and thank you for choosing us as your partner. In addition to the manual and training of our application specialists, we would like to inform you about some product details in this release note.

### **Clinical application packages part of TTA2:**

- IMAGE-COM
- 4D LV-ANALYSIS
- 4D RV-FUNCTION
- 4D CARDIO-VIEW
- 4D MV-ASSESSMENT
- 4D SONO-SCAN
- 2D CPA
- FETAL 2D CPA
- AutoStrain LV / SAX / RV / LA
- REPORTING
- TOMTEC DATACENTER (incl. STUDYLIST, DATA MAINTANANCE, WEB REVIEW)

## **Changes to previous release**

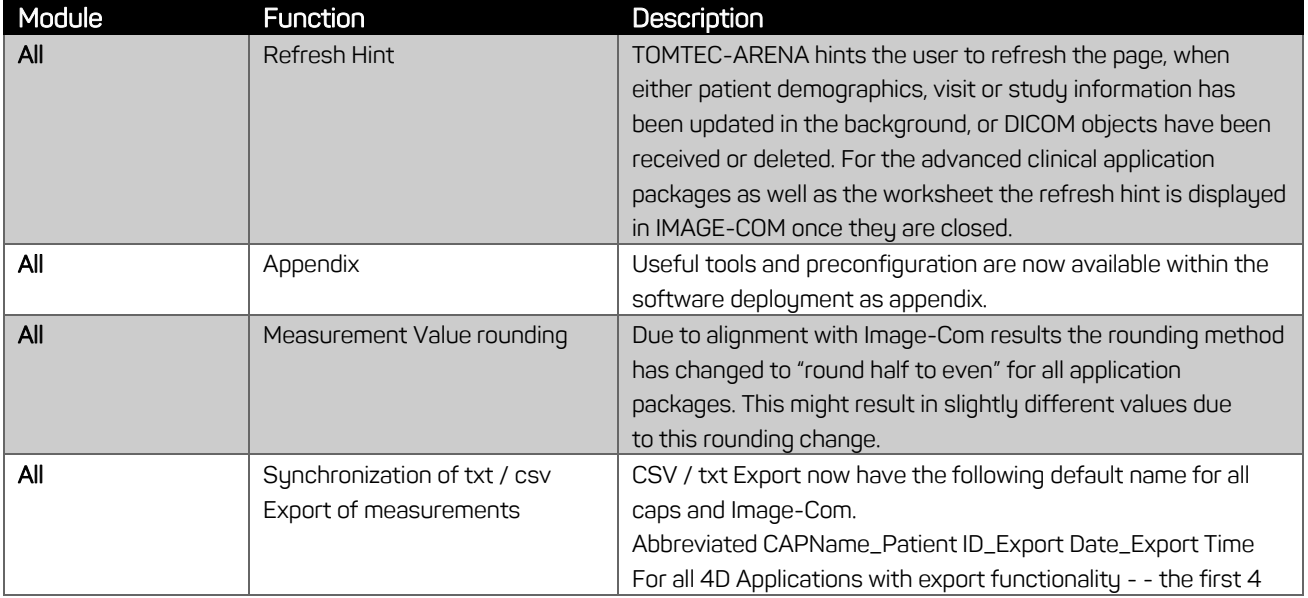

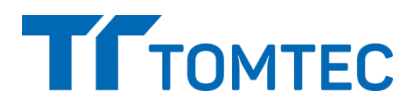

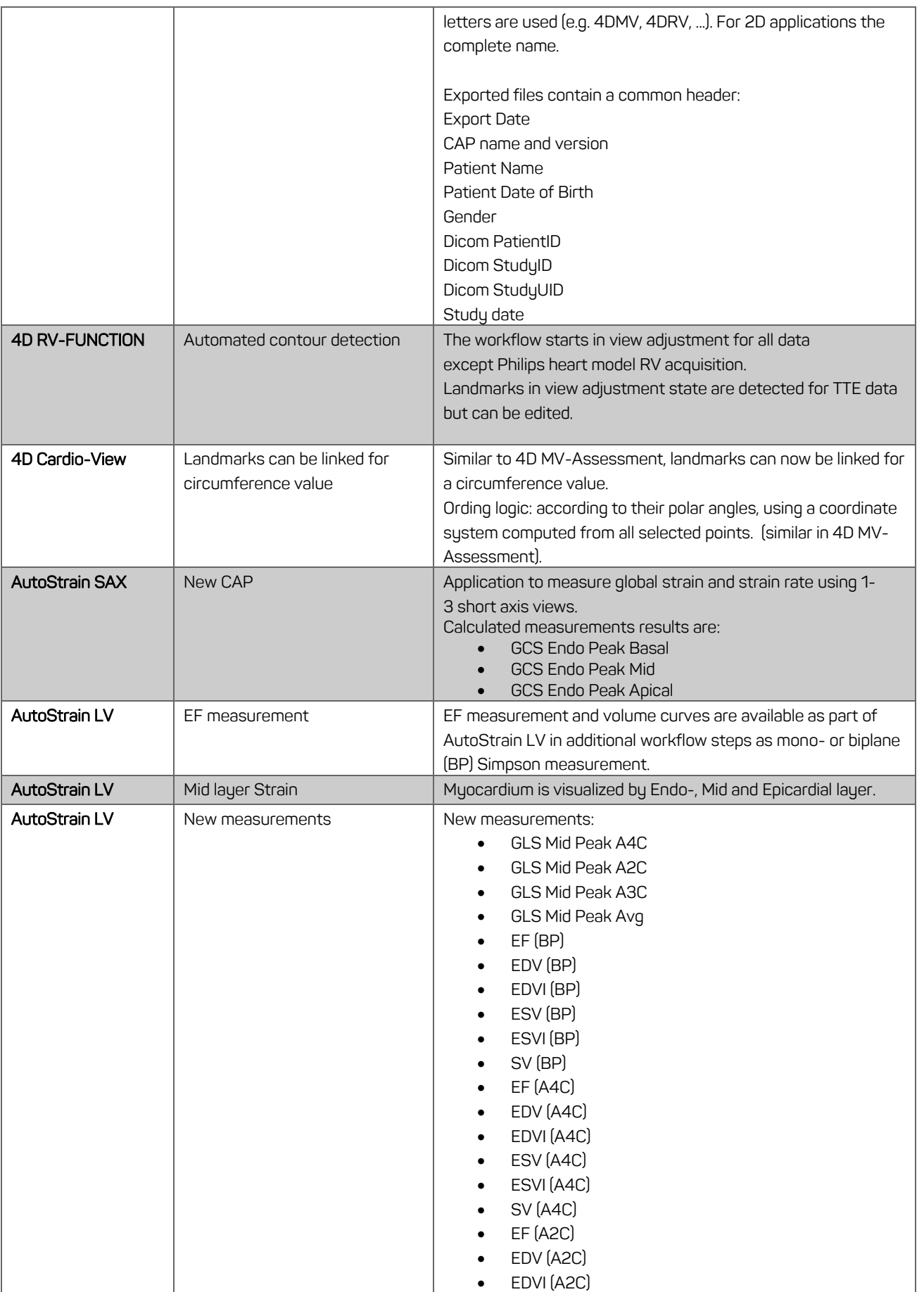

![](_page_2_Picture_1.jpeg)

![](_page_2_Picture_319.jpeg)

![](_page_3_Picture_1.jpeg)

![](_page_3_Picture_265.jpeg)

![](_page_4_Picture_1.jpeg)

![](_page_4_Picture_305.jpeg)

![](_page_5_Picture_1.jpeg)

![](_page_5_Picture_236.jpeg)

![](_page_6_Picture_1.jpeg)

![](_page_6_Picture_233.jpeg)

![](_page_7_Picture_1.jpeg)

![](_page_7_Picture_235.jpeg)

# **TT** TOMTEC

![](_page_8_Picture_303.jpeg)

![](_page_9_Picture_1.jpeg)

![](_page_9_Picture_242.jpeg)

# **Resolved Complaints**

![](_page_9_Picture_243.jpeg)

# **TT** TOMTEC

![](_page_10_Picture_221.jpeg)

# TTTOMTEC

#### **Release Notes TTA2.50.00**

![](_page_11_Picture_247.jpeg)

# **Resolved Vulnerabilities**

![](_page_11_Picture_248.jpeg)

# **TT** TOMTEC

![](_page_12_Picture_72.jpeg)

![](_page_13_Picture_1.jpeg)

# **Language Support**

The following languages are supported ( \* for Instructions for use only, Software language: English):

- **•** English
- Bulgarian\*
- Chinese simplified
- Chinese traditional
- Croatian\*
- Czech\*
- Danish
- Dutch
- Estonian\*
- Finnish
- French
- German
- Greek\*
- Hungarian\*
- Indonesian\*
- Italian
- Japanese
- Kazakh\*
- Korean\*
- Latvian\*
- Lithuanian\*
- Macedonian\*
- Norwegian
- Polish\*
- Portuguese
- Romanian\*
- Russian
- Serbian\*
- Slovak\*
- Slovenian\*
- Spanish
- Swedish
- Turkish\*
- Vietnamese\*

![](_page_14_Picture_1.jpeg)

# **Hints**

![](_page_14_Picture_243.jpeg)

![](_page_15_Picture_1.jpeg)

![](_page_15_Picture_266.jpeg)

![](_page_16_Picture_1.jpeg)

![](_page_16_Picture_251.jpeg)

![](_page_17_Picture_1.jpeg)

![](_page_17_Picture_233.jpeg)

![](_page_18_Picture_1.jpeg)

![](_page_18_Picture_222.jpeg)

-1

![](_page_19_Picture_1.jpeg)

![](_page_19_Picture_223.jpeg)

![](_page_20_Picture_1.jpeg)

![](_page_20_Picture_219.jpeg)

![](_page_21_Picture_1.jpeg)

# **Known Bugs**

![](_page_21_Picture_210.jpeg)

![](_page_22_Picture_1.jpeg)

![](_page_22_Picture_155.jpeg)

![](_page_23_Picture_1.jpeg)

# **Update information to TTA2.50.00**

![](_page_23_Picture_203.jpeg)

![](_page_24_Picture_1.jpeg)

# **ANNEX I**

## **New Measurements**

The following measurements have been added for TTA2.50.

![](_page_24_Picture_223.jpeg)

![](_page_25_Picture_0.jpeg)

![](_page_25_Picture_223.jpeg)

![](_page_26_Picture_1.jpeg)

![](_page_26_Picture_2.jpeg)

![](_page_26_Picture_255.jpeg)

![](_page_27_Picture_2.jpeg)

![](_page_27_Picture_211.jpeg)

![](_page_28_Picture_213.jpeg)

![](_page_28_Picture_2.jpeg)

![](_page_28_Picture_5.jpeg)

![](_page_29_Picture_2.jpeg)

![](_page_29_Picture_230.jpeg)

![](_page_30_Picture_0.jpeg)

![](_page_30_Picture_1.jpeg)

![](_page_30_Picture_2.jpeg)

![](_page_30_Picture_216.jpeg)

![](_page_31_Picture_2.jpeg)

![](_page_31_Picture_295.jpeg)

![](_page_32_Picture_2.jpeg)

![](_page_32_Picture_293.jpeg)

![](_page_33_Picture_1.jpeg)

![](_page_33_Picture_2.jpeg)

![](_page_33_Picture_237.jpeg)

# TTTOMTEC

### **Release Notes**

![](_page_34_Picture_149.jpeg)

# TTOMTEC

#### **Release Notes**

![](_page_35_Picture_139.jpeg)

![](_page_36_Picture_0.jpeg)

#### **TTA2.50.00**

![](_page_36_Picture_150.jpeg)

#### **Modified Measurements**

The following measurement labels/descriptions have been modified for TTA2.50 (changed labels/descriptions are marked in blue).

![](_page_36_Picture_151.jpeg)

![](_page_37_Picture_2.jpeg)

![](_page_37_Picture_220.jpeg)

![](_page_38_Picture_1.jpeg)

![](_page_38_Picture_187.jpeg)

![](_page_38_Picture_3.jpeg)

![](_page_39_Picture_0.jpeg)

![](_page_39_Picture_187.jpeg)

![](_page_40_Picture_0.jpeg)

![](_page_40_Picture_1.jpeg)

![](_page_40_Picture_180.jpeg)

![](_page_40_Picture_181.jpeg)

![](_page_41_Picture_1.jpeg)

![](_page_41_Picture_2.jpeg)

![](_page_41_Picture_185.jpeg)

![](_page_42_Picture_2.jpeg)

![](_page_42_Picture_205.jpeg)

![](_page_43_Picture_1.jpeg)

![](_page_43_Picture_237.jpeg)

![](_page_44_Picture_1.jpeg)

![](_page_44_Picture_191.jpeg)